# **Understanding Society User Support - Support #459**

## **derived variable for total number of children**

11/30/2015 10:06 PM - Alexey Bessudnov

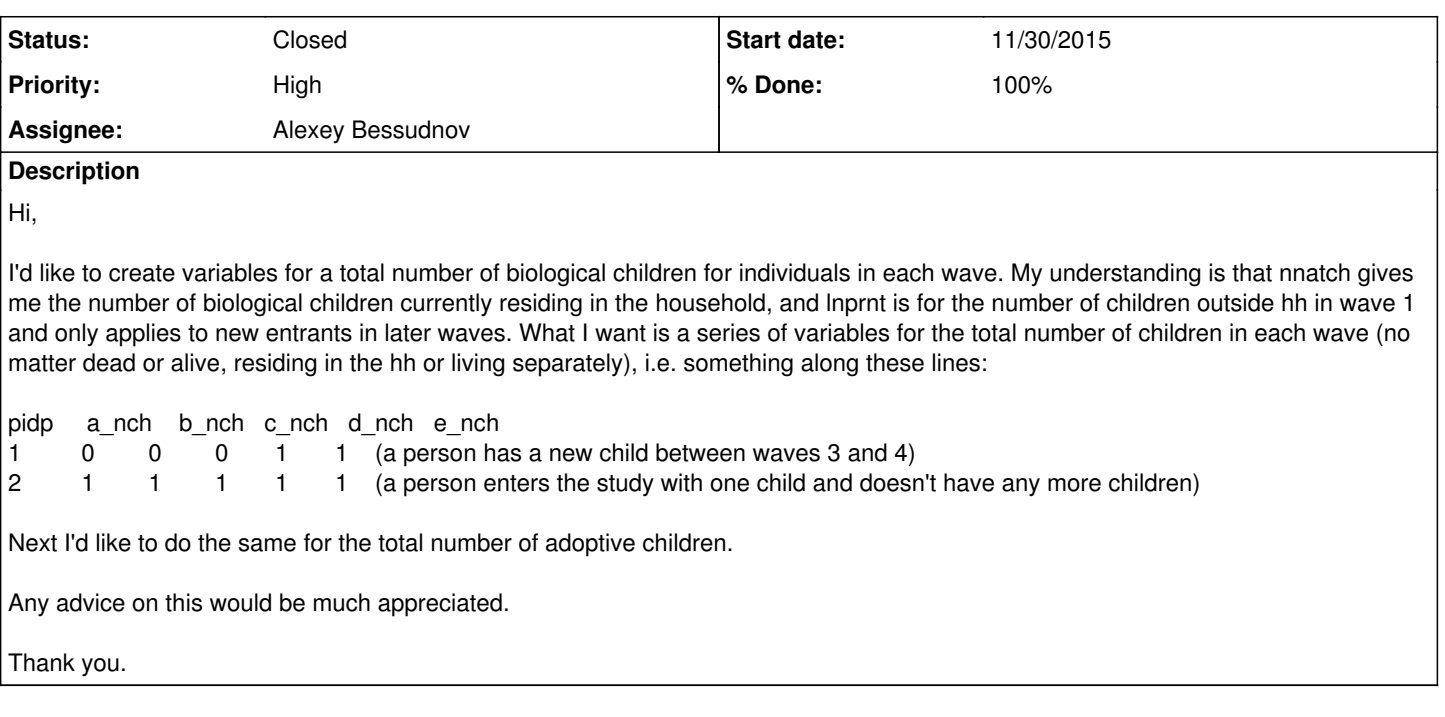

## **History**

#### **#1 - 12/02/2015 09:43 AM - Gundi Knies**

- *Status changed from New to In Progress*
- *Assignee changed from Gundi Knies to Alexey Bessudnov*
- *Target version set to X M*
- *% Done changed from 0 to 80*

Hi Alexey,

first, to confirm that there is no derived variable which provides this information. Hence, you are right that you will have to construct your own.

Second, you are right that the information stored in \_nnatch, \_allch, and \_adoptch relate to any children below age 16 currently ennumerated in the household. If you are just interested in children in that age range, using this info will be an option. Note, however, that this information is derived from the household grid and we found that there were many reporting or recording errors with this information. We therefore also provide a corrected version of the relationships (see relationship\_dv on data file \_egoalt) and then provide pointers to children's parents (e.g. \_mnpid is the pidp of the respondent's biological mother on files such as \_indall). You may prefer to use this edited version. Also note that some children change from biological to half-siblings to step-children etc.

Third, you say you are interested in "children dead or alive". For this, in addition to \_lnprnt, which is asked off men only, you may want to consider preg, which asks women about any pregnancies they may have had. These questions always refer back to the last interview and some respondents miss a wave.

We do not ask about any non-resident adoptive children a respondent may have been "a parent" to in the past (or even between waves if they happened to have lived in a different household context for some period of time).

If you are interested in this information for the BHPS sample, you may want to use the fertility history file and read the user guide to that file. Even if you decide to not consider the BHPS sample, the user guide may offer insights into the likely data issues you will face, and how they may be dealt with. The link to that file is as follows: <https://discover.ukdataservice.ac.uk/catalogue/?sn=5629>

Hope this helps, Gundi

#### **#2 - 12/02/2015 12:39 PM - Alexey Bessudnov**

Hi Gundi,

Many thanks for your detailed and timely reply. Just a couple of things to clarify. You said that lnprnt is asked of men only. Is there any way to find out if a woman had biological children before she entered the study if they don't live in the same household?

Essentially what I want to do is a) to limit the sample to people who didn't have children at the point of entry to the study, 2) to look at the fertility history for the duration of the study for this subset. What I'm going to do then is to look at a combination of nnatch (or the corrected version) and Inprnt (and their analogues for adopted children) at wave 1 for everyone and in waves 2 to 5 for new entrants only and filter out people with values > 0 on any of these variables. For the remaining subset I use the combination of nnatch and lnprnt to code the total number of biological children in and outside the hh in waves 2 to 5. Does this sound about right?

Thank you,

Alexey

## **#3 - 12/02/2015 02:54 PM - Gundi Knies**

Hi Alexey,

apologies, it turns out the lnprnt is asked of men and women who appear not to have any natural children living in the current household (based on \_nnatch). I copy directly from the W2 questionnaire:

"Have you ever fathered/had any biological children?" Universe if ff\_ivlolw = 2|3|MIS & ff\_everint <> 1 //new entrant never interviewed, excluding rising 16 year olds and if GRIDVARIABLES.NNatCh =  $0$  //number of biological children in household is 0

That seems to be a pretty straightforward indicator to select your sample! You may want to do some sensitivity analyses and check whether everybody who should have been asked the question was asked (and vice versa) given \_nnatch may have been incorrect (using \_relationship\_dv).

I don't think you can do the same thing for adoptive children but I may be wrong. i can only advise to check the questionnaires carefully for anything that may work in your specific context. What works in one study may not work in another and often times it is a good idea to use different indicators! From the top of my head, the information on the number of living relatives (see the W3/W5 family networks module) may offer some additional insights for you.

Gundi

#### **#4 - 12/02/2015 02:57 PM - Alexey Bessudnov**

Thank you. This answers my questions.

## **#5 - 12/02/2015 03:10 PM - Gundi Knies**

*- Status changed from In Progress to Resolved*

*- % Done changed from 80 to 100*

Welcome!

#### **#6 - 12/09/2015 07:32 PM - Redmine Admin**

*- Status changed from Resolved to Closed*